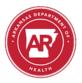

### Lab Web Portal User Deactivation Form

Directions: Complete this form to deactivate any user accounts and email the completed form to <u>ADH.Lab.Web.Portal@arkansas.gov</u> or fax to 501-661-2258.

## **Submitter Information:**

|                | Organization     |                  |  |
|----------------|------------------|------------------|--|
|                | (Facility) Name: |                  |  |
| Facility Phone | _                | Contact Person's |  |
| Number:        |                  | Name & Title:    |  |
| Facility Fax   |                  | Contact's Email: |  |
| Number:        |                  | Contact 8 Enhan. |  |

#### **User Information:**

|   | First Name | Last Name | Email |
|---|------------|-----------|-------|
| , |            |           |       |
|   |            |           |       |
| - |            |           |       |
| _ |            |           |       |
|   |            |           |       |

#### **Deactivation Statement:**

I authorize the deactivation of the above account(s) due to the employee leaving the facility, no longer needing access to the Lab Web Portal to perform their job duties, etc.

Contact Person's Signature:

Date:

# To Be Completed by the Arkansas Public Health Laboratory:

| I have reviewed the above user(s) and approve their deactivation. |                                                                                       |                                                                                       |      |  |  |  |
|-------------------------------------------------------------------|---------------------------------------------------------------------------------------|---------------------------------------------------------------------------------------|------|--|--|--|
| IT Supervisor's Signature                                         | Date                                                                                  | QA Director's Signature                                                               | Date |  |  |  |
|                                                                   | Lab Director's Signature                                                              | Date                                                                                  |      |  |  |  |
| Name & Title of Person<br>Performing Deactivation:                |                                                                                       | Date Deactivated:                                                                     |      |  |  |  |
|                                                                   | eactivation Form - Version: 1.0. Index: PH<br>horised by: Katie Seely. Document Uniqu | IL-17-24. Printed: 21-Jun-2023 10:41<br>e Reference: 1096-88572432. No review require | ed.  |  |  |  |